## 高压制样-LIBS 技术测定土壤样品中稀土元素的应用研究

徐进力1,2,胡梦颖1,2,张鹏鹏1,2,邢 夏1,2,白金峰1,2,张 勤1,2\*

1. 中国地质科学院地球物理地球化学勘查研究所, 河北 廊坊 065000

 $2.$  联合国教科文组织全球尺度地球化学国际研究中心, 河北 廊坊 065000

摘 要 传统的激光诱导击穿光谱(LIBS)多应用于物质定性分析,是因为该仪器在定量分析时存在重复性 差,检测结果准确度差等缺点,没有达到定量分析对准确度和精密度的要求。近年来, LIBS 技术在硬件方 面和软件方面得到快速发展, 基于 LIBS 技术突出的优点, 简单快速, 使得该方法作为一种强有力的检测手 段, 实现了一次进样同时定量检测多种元素, 并取得了较为满意的测定结果。为了将 LIBS 技术应用到土壤 样品中稀土元素的定量分析, 本方法对 LIBS 技术的工作条件进行了优化, 并筛选出最佳的工作条件: 激光 输出能量 $(1.6 \text{ mJ})$ 、脉冲延迟时间 $(0.1 \mu s)$ 、光斑直径 $(100 \mu m)$ 、激光频率 $(20 \text{ Hz})$ 、缓冲气的流量 $(0.3 \text{ L} \cdot \text{mJ})$ min<sup>-1</sup>);待分析样品采用超高压制样技术,使样品的塑化效果得到有效改善,表面更加致密平整,有效降低 了样品的粉末效应,且随着制样压力的增加,样品的特征的显示谱图基线明显较少,噪声降低,提高了信背 比和测定结果的精密度;在激光剥蚀过程中采用剥蚀新鲜面的方式,可以大大降低热效应的影响,提高测定 结果的准确度;同时,采用土壤标准物质(基体匹配法)作定标曲线,大大降低基体效应的影响,分析结果的 准确度也得到改善。该方法经过国家一级标准物质的验证,测定值和认定值基本一致,表明该方法较为准确 可靠。从全部结果分析,轻稀土元素分析结果的准确度较差,但是该方法实现了一次进样多元素同时测定, 推动了 LIBS 技术发展, 尤其是在勘查地球化学领域的应用和发展, 也为 LIBS 技术推广应用到其他领域提 供了新的思路。

关键词 激光诱导击穿光谱仪; 高压制样; 稀土元素; 土壤样品 中图分类号: 0433.4 文献标识码: A DOI: 10.3964/j. issn. 1000-0593(2020)12-3806-06

## 引 言

激光诱导击穿光谱仪(laser induced breakdown spectroscopy, LIBS)技术在定量分析[1]方面得到了广泛的应用,该 方法不仅实现了绿色无污染的测定技术,而且快速高效。 LIBS 技术具有以下优点 $[2\cdot3]$ : (1)多元素同时测定; (2)不需 要对样品进行复杂的前处理, 即可实现对样品快速分析, 降 低了样品再污染几率;(3)测量对象多种多样,可以是固体、 液体、气体,也可以是硬度高、难溶的物质,样品存在形式 几乎不受限制; (4)LIBS 技术简单方便, 能够实现真正的快 速分析。基于 LIBS 技术的突出优点, 人们逐渐认识到 LIBS 技术在样品检测领域所具有的优势, 将定量检测应用研究视 为该技术研究的重点和主题。鉴于此, 利用 LIBS 技术对土

壤样品中稀土元素的快速、原位检测显得更为必要和迫切, 并将成为未来该领域的应用与研究重点。

LIBS 技术和激光剥蚀技术 (LA 技术) 联用[4], 可应用于 矿物元素定量分析[5]等地质研究领域。在理论上 LIBS 技术 在特定的条件下实现了从氢元素到钚元素几乎全元素的测 量, 包括 H, N 和 O 等轻元素以及卤族等其他传统方法(包 括 ICP-MS)不能测量的元素。另一方面, LIBS 技术和高压制 样技术<sup>[6]</sup>相结合,采用固体进样技术,有效避免酸溶、碱熔 等复杂样品前处理带来的二次污染, 实现了绿色无污染的测 定;而且高压制样解决了由于样品粘结性差难以直接压制成 型的难题,样片表面致密、平整、光滑,降低了粉末效应,提 高了测定精密度和准确度, 实现稀土元素分量(多元素)的定 量准确分析, 推动 LIBS 技术在定量分析领域的进一步发展。

作者简介: 徐进力, 1982年生, 中国地质科学院地球物理地球化学勘查研究所高级工程师 e-mail: 80368070@qq. com

收稿日期: 2019-12-11, 修订日期: 2020-04-20

基金项目:国土资源部公益性行业科研专项经费(201311118)资助

## 1 实验部分

#### I)I 装置

J200 主机系统: 包括激光器及控制系统、激光传输光学 元件、样品台、样品室、气体管路系统、样品成像系统等。

等离子体光谱检测器: 同步 4/6 通道 CCD 光谱仪检测 器。

UHPS 型压片机, 瑞绅葆分析技术(上海)有限公司。

#### 1.2 主要参数

激光: 波长 213 nm; 独立 LIBS 系统; 脉宽 & 重复频率:  $<$ 5 ns(FWHM) & 1 $\sim$ 20 Hz.

激光斑:  $5\sim$  250 μm; 最大输出能量: 4 mJ。

1.3 标准物质

国家一级标准物质(中国地质科学院地球物理地球化学 勘查研究所研制)。

2 结果与讨论

#### 2.1 仪器条件的优化

LIBS 仪器在工作过程中, 主要包括五个参数<sup>[7-8]</sup>: 激光 输出能量(Output)、脉冲延迟时间(Gate Delay)、光斑直径 (Spot Diameter)、激光频率(Laser Repetiton Rate)、缓冲气 的流量(He)。其中激光输出能量、脉冲延迟时间是两个重要 的实验参数, 直接影响激光等离子体的光谱信号强度和信背 比; 由于普通的 CCD 检测器和增强型 ICCD 检测器相比, 灵 敏度和分辨率较低, 测定结果的准确度和精密度差<sup>[9]</sup>。为了 获得理想的检测结果,需要对仪器的工作条件进行优化,优 选出最佳的实验条件。

优 化 仪 器 工 作 条 件 以 国 家 一 级 标 准 物 质 GBW07450 (GSS21, 新疆石河子灰钙土)和 GBW07453(GSS24, 广东省 阳江市南海滩涂沉积物)为研究对象,采取单因素方案,改 变其中一个参数,其他工作参数固定。采取归一法评价实验 结果,即测定值和认定值相比,与认定值吻合的程度越大越 好(接近于1的程度),由于实验过程复杂和数据量较大,对 实验结果不详细列出。根据分析结果与认定值的吻合程度, 确定了仪器最优的工作条件: Output(1.6 mJ), Gate Delay Time(0.1  $\mu$ s), Spot Diameter(100  $\mu$ m), Laser Repetiton  $Rate(20 Hz)$ ,  $He(0.3 L \cdot min^{-1})$ .

#### 2.2 制样压力对样品测定结果的影响

利用超高压(大于1000 kN)方式制备样品, 不仅解决了 难以压制成形的问题,而且制备的样片表面致密、平整,塑 化效果好, 提高了样片制备的重现性, 降低了粉末效应, 在 X 射线荧光光谱法<sup>[10]</sup> 中已经验证了该方法可以有效的改善 部分元素的灵敏度、检出限,进而提高方法精密度和准确 度 $[10]$ 。

为了验证高压制备的样片在 LIBS 方法中具有同样的优 势, 实 验 以 GBW07447 (GSS18), GBW07450 (GSS21), GBW07451(GSS22)和 GBW07453(GSS24)为研究对象。分别 采用 1 000, 1 500, 2 000 和 2 500 kN 制备样片, 每一个样片 测定10次,统计10次测定结果的精密度,实验结果见图1。 结果表明: 随着制样压力的增加, GSS18, GSS21 和 GSS22 测定结果精密度得到了明显的改善,而 GSS24 测定结果的精 密度改善较小。精密度数据表明制样压力的增加,样品的致 密性变好, 激光剥蚀过程更加稳定, 产生的粉末效应降低, 干扰较少, 当制样压力大于 2 000 kN 时, 测定结果的精密度 趋于稳定。

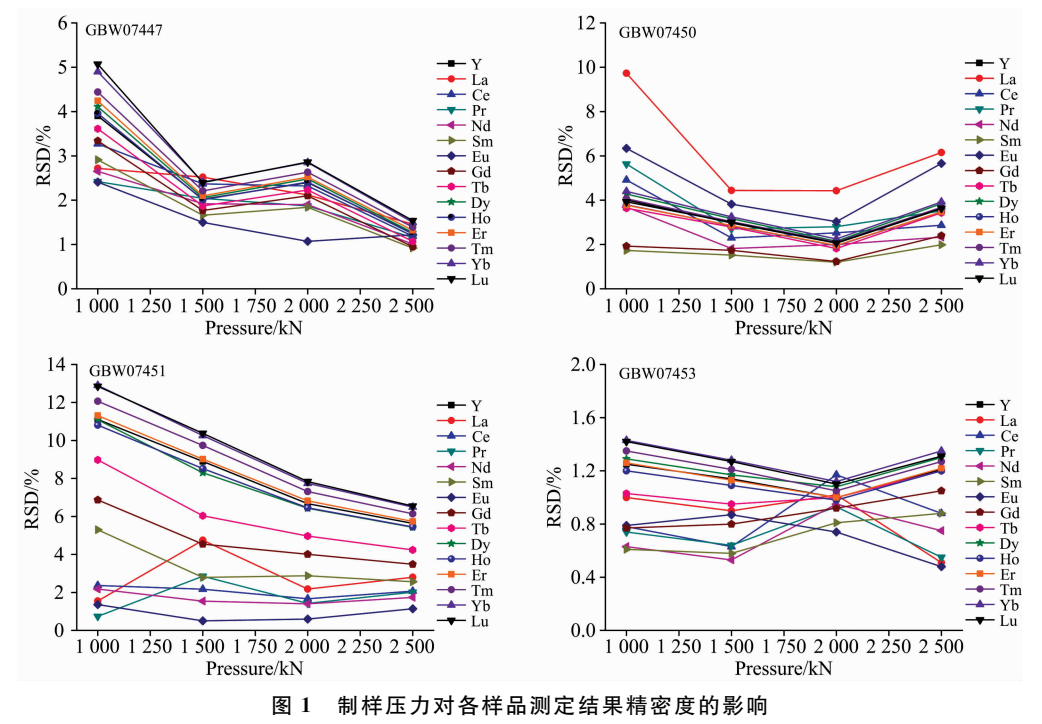

Fig. 1 Effection of sample preparation pressure on the precision of measurement results

对比不同压力下 GSS21 和 GSS24 的特征谱图(图 2)发 现: 当压力为 2 000 kN 时, 相对于 1 000, 1 500 和 2 500 kN 制备的样片, GSS21 谱图中 340, 480, 680 和 800 nm 附近的

基线明显较少; GSS24 的谱图中, 350, 430 和 800~850 nm 附近的基线明显较少。基线减少,噪声降低,有利于提高信 背比, 而稀土元素的测定波长集中在 300~760 nm 之间, 结

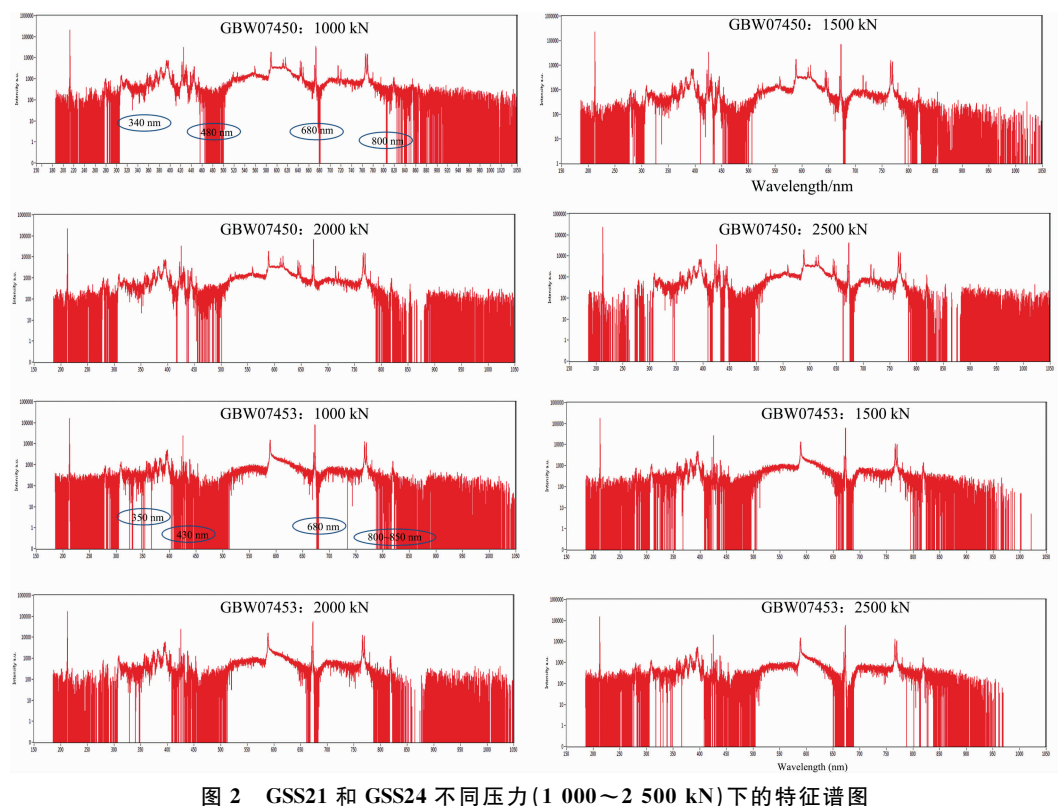

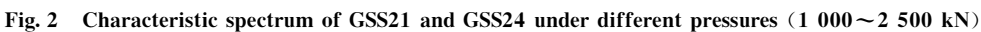

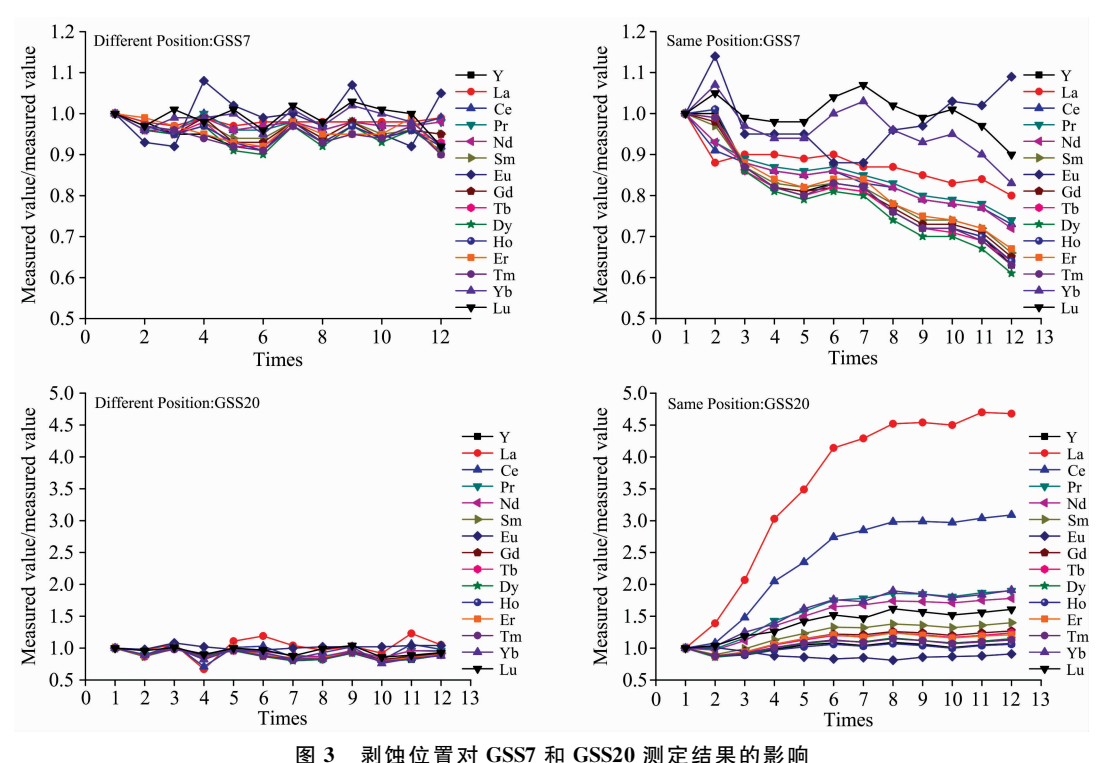

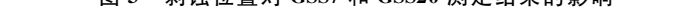

Fig. 3 Effection of laser ablation mode on the measurement results of GSS7 and GSS20

合测定数据的精密度, 优选制备样片的压力为 2 000 kN。 2.3 剥蚀方式

粒度效应和矿物效应普遍存在于固体样品的分析过程 中。勘查地球化学样品分析,要求样品加工粒度小于 74  $\mu$ m  $(200 \text{ H})$ , 实际应用中, 普通的样品加工方法达不到 74  $\mu$ m (200目)。为了降低粒度效应和矿物效应的影响,一般优先 选择线扫描方式, 而不选择打点的方式。

实验以 GBW07407(GSS7)和 GBW07449(GSS20)为研究 对象,采用线扫描分析,样品沿着水平方向移动,同时激光 连续扫描采集信号, 激光扫描过程中在同一位置(Same Position)剥蚀 12 次和不同位置(Different Position: 新鲜面)剥蚀 12次, 测定结果均和第一次测定结果进行比对(归一法), 结 果见图3。对比分析结果发现: 不同位置剥蚀 12 次, 即每次 剥蚀新鲜面的方式, 12 次测定结果基本一致, 稳定性较好; 而同一位置剥蚀 12 次测定结果稳定性较差, 其中 GSS7 随着 剥蚀次数的增加, 测定结果是逐渐降低的, GSS20 则是随着 剥蚀次数的增加, 测定结果逐渐升高, 两个样品表现的结果 差异较大,也体现了基体效应的影响,同时也说明激光剥蚀 过程的复杂性。

另一方面, 将剥蚀后的样片 GSS7 进行了对比分析, 发 现剥蚀一次(剥蚀新鲜面)的样片烧蚀的程度较轻,而连续 剥蚀12次样片烧蚀程度较重,热效应比较明显,促使样品发 生一系列复杂物理化学反应,元素的存在形态发生改变,因 此, GSS7 才表现为随着剥蚀次数的增加, 测定结果逐渐降 低; 而 GSS20 则是随着剥蚀次数的增加, 测定结果逐渐升 高。

#### 2.4 校准曲线

方法以 GSS1-10 共计 10 个土壤标准物质, 采用多变量 做校准曲线 $^{[10]}$ , R 值均大于 0.99, P 检验值均小于 0.000 1, 说明校准曲线的线性关系良好, 而且以土壤标准物质做校准 曲线测定土壤未知样品可以降低基体效应的影响, 提高测定

结果的准确度,结果见表1。依据校准曲线,测定了18个土 壤标准物质,统计分析结果的准确度见图 4,结果表明:轻 稀土元素(La, Ce, Pr, Nd 和 Sm)测定结果的准确度误差较 大, 重稀土元素的准确度则相对较好。在筛选土壤标准物质 GSS1-10 的特征谱图中强度值 (Intensity/a.u.) 大于 2 000 的元素时,未发现轻稀土元素具有明显的吸收峰,说明轻稀 土元素灵敏度很低,而重稀土则出现明显的吸收峰。说明在 LIBS 分析稀土元素时, 重稀土元素的灵敏度大于轻稀土元 素,且测定结果的准确度也是重稀土元素优于轻稀土元素。

表I 稀土元素的标准曲线 Table 1 Standard curve of rare earth elements

| Element        | Univariate equation    | Correlation<br>coefficient(R) | $P(n=10)$<br>Test |
|----------------|------------------------|-------------------------------|-------------------|
| Y              | $y=0.909$ $4x+2.063$ 2 | 0.9941                        | $<$ 0.000 1       |
| La             | $y=0.9379x+3.9949$     | 0.9964                        | < 0.0001          |
| Ce             | $y=0.9412x+8.6518$     | 0.9995                        | < 0.0001          |
| Pr             | $y=0.9413x+1.1838$     | 0.9971                        | < 0.0001          |
| Nd             | $v=0.9412x+4.4065$     | 0.9973                        | < 0.0001          |
| Sm             | $y=0.934$ 5x+0.5487    | 0.9974                        | $<$ 0.000 1       |
| Eu             | $y=0.9335x+0.1031$     | 0.9978                        | $<$ 0.000 1       |
| Gd             | $y=0.932$ 1x+0.3527    | 0.9990                        | < 0.0001          |
| Tb             | $v=0.9145x+0.0668$     | 0.9983                        | < 0.0001          |
| Dy             | $v=0.9747x+0.1121$     | 0.9980                        | < 0.0001          |
| H <sub>o</sub> | $y=0.9002x+0.087$      | 0.9984                        | < 0.0001          |
| Er             | $y=0.914$ 1x+0.2009    | 0.9979                        | $<$ 0.000 1       |
| Tm             | $v = 0.9087x + 0.0367$ | 0.9993                        | < 0.0001          |
| Yb             | $v=0.916$ 1x+0.2014    | 0.9977                        | $<$ 0.000 1       |
| Lu             | $y=0.908$ 6x + 0.035 3 | 0.9949                        | $<$ 0.000 1       |

校准曲线的标准物质: GBW07401, GBW07402, GBW07403, GBW07404, GBW07405, GBW07406, GBW07407, GBW07408, GBW07423, GBW07424

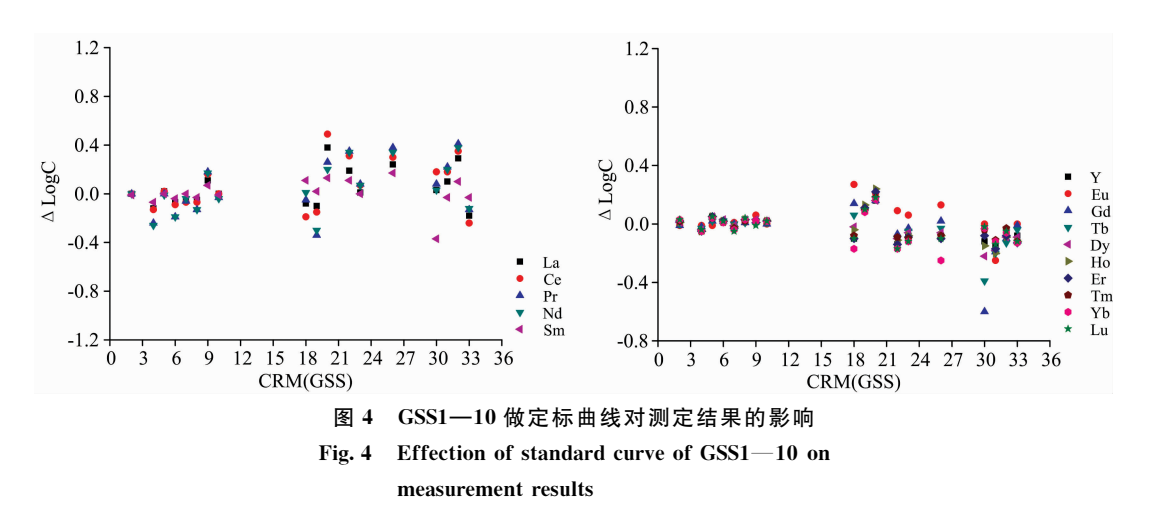

按照标准曲线法, 选择6个国家一级土壤标准物质, 按 照拟定的实验方案将样品压制成形,每一个样片分别测定 12 次, 计算出每一个样片12次测定结果的精密度, 统计结果见

图 5, 结果显示轻稀土元素的 RSD 为 4.0%~31%, 重稀土 元素的 RSD 为  $1.6\% \sim 18\%$ , 说明轻稀土元素测定结果的稳 定性弱于重稀土元素。

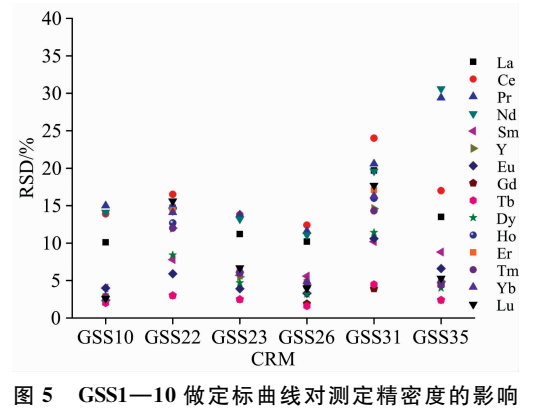

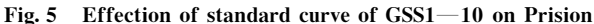

#### 2.5 质量参数

在 2 000 kN 的压力下, 制备一个空白样品(Blank, 聚乙 烯粉)和一个稀土元素含量较低的未知土壤(Soil)样品, 分别 测定12次,并计算12次测定结果的标准偏差,以3倍标准 偏差作为各元素的检出限, 结果见表 2。统计结果表明: 以 土壤样品计算出的检出限明显低于空白样品计算出的检出 限,但是和多目标地球化学 76 种元素分析方案所要求的检 出限[15]相比,只有重稀土元素 Eu, Tb, Ho, Tm 和 Lu 的检 出限符合或优于多目标地球化学 76 种元素分析方案的要求。

### . 结 论

应用 LIBS 技术测定 15 个稀土元素的分量, 除了仪器的 工作条件对测定结果有较大影响以外, 制备样品的压力对测 定结果也起到了决定性作用,采用绿色无污染的高压制样技 术,不仅可以提高信背比,而且分析数据的精密度也得到改 善;另一方面,激光剥蚀在同一位置剥蚀12次和不同位置剥 蚀12次的测定结果存在明显差异,热效应的存在致使同一 位置剥蚀 12 次结果的精密度很差,而不同位置剥蚀 12 次的 测定结果稳定性较好, 说明 LIBS 技术在测定样品过程中, 每测定一次,均需要剥蚀新鲜面,才能保证数据的质量。该 方法经过国家一级标准物质的验证, 测定值和认定值基本一 致,虽然轻稀土元素分析结果的相对误差较大,但是该方法 实现了 LIBS 技术多元素同时定量检测, 为 LIBS 定量分析技 术的发展奠定了坚实的基础。

表 2 检出限 Table 2 Detection limit

|         | Blank           |           |                                          | Soil            |         |                                          | References <sup>[15]</sup>               |
|---------|-----------------|-----------|------------------------------------------|-----------------|---------|------------------------------------------|------------------------------------------|
| Element | Ave<br>$(n=12)$ | ${\bf S}$ | detection limit<br>$/(mg \cdot kg^{-1})$ | Ave<br>$(n=12)$ | $\rm s$ | detection limit<br>$/(mg \cdot kg^{-1})$ | detection limit<br>$/(mg \cdot kg^{-1})$ |
| Y       | 13.2            | 1.57      | 4.72                                     | 16.6            | 0.73    | 2.19                                     |                                          |
| La      | 6.91            | 2.88      | 8.65                                     | 34.5            | 0.46    | 1.38                                     |                                          |
| Ce      | 13.3            | 6.66      | 19.97                                    | 59.4            | 1.24    | 3.73                                     | $\,2$                                    |
| Pr      | 3.19            | 0.57      | 1.70                                     | 7.70            | 0.10    | 0.29                                     | 0.1                                      |
| Nd      | 10.9            | 2.36      | 7.09                                     | 27.2            | 0.44    | 1.33                                     | 0.1                                      |
| Sm      | 2.13            | 0.40      | 1.20                                     | 4.41            | 0.11    | 0.33                                     | 0.1                                      |
| Eu      | 0.93            | 0.02      | 0.06                                     | 1.20            | 0.00    | 0.01                                     | 0.1                                      |
| Gd      | 2.60            | 0.34      | 1.03                                     | 3.77            | 0.11    | 0.34                                     | 0.1                                      |
| Tb      | 0.34            | 0.06      | 0.18                                     | 0.55            | 0.02    | 0.07                                     | 0.1                                      |
| Dy      | 2.17            | 0.33      | 1.00                                     | 2.86            | 0.15    | 0.44                                     | 0.1                                      |
| $H_0$   | 0.46            | 0.06      | 0.18                                     | 0.61            | 0.03    | 0.08                                     | 0.1                                      |
| Er      | 1.26            | 0.18      | 0.53                                     | 1.71            | 0.08    | 0.24                                     | 0.1                                      |
| Tm      | 0.21            | 0.03      | 0.09                                     | 0.27            | 0.01    | 0.04                                     | 0.1                                      |
| Yb      | 1.19            | 0.21      | 0.62                                     | 1.66            | 0.10    | 0.29                                     | 0.1                                      |
| Lu      | 0.18            | 0.03      | 0.10                                     | 0.26            | 0.01    | 0.04                                     | 0.1                                      |

存在问题: (1)本方法仪器使用的检测器是普通的 CCD 检测器, 若改装增强型 ICCD 检测器, 仪器的灵敏度将得到 大幅度提升, 轻稀土元素测定准确度也会得到改善; (2) LIBS技术如果与检测限更低、灵敏度更高的电感耦合等离

子体质谱仪(ICP-MS)联用, 全部稀土元素含量的检出限会 大大降低, 准确度和精密度都会得到较大改善, 进一步拓展 LIBS 方法的应用空间。

#### References

- [1] Jolivet L, Leprince M, Moncayo S, et al. Motto-Ros. Spectrochimica Acta Part B: Atomic Spectroscopy, 2019, 151: 41.
- $\lceil 2 \rceil$  Claudia Martinez-Lopez, Masataka Sakayanagi, Jose R Almirall. Forensic Chemistry, 2018, 8: 40.
- [3] Liu Xiaohua, Tian Dan, Cai Yuanxue, et al. Optoelectronics, 2016, 6(2): 75.
- [4] CHEN Jin-zhong, WANG Jing, MA Rui-ling, et al(陈金忠,王 敬,马瑞玲,等). High Power Laser and Particle Beams(强激光与粒子

 $\overline{\text{F}}$ ), 2015, 27(1): 012002.

- [5] DING Yu, XIONG Xiong, ZHAO Xing-qiang(丁 宇,熊 雄,赵兴强). Acta Photonica Sinica(光子学报), 2018, 47(8): 0847011.
- [6] LI Xiao-li, AN Shu-qing, YU Zhao-shui, et al(李小莉, 安树清, 于兆水, 等). Chinese Journal of Analytical Chemistry(分析化学), 2014, 42(2): 283.
- [7] Grubera J, Heitz J, Strasser H, et al. Spectrochimica Acta Part B. Atomic Spectroscopy, 2001, 56(6): 685.
- [8] Millar S, Gottlieb C, Günther T, et al. Spectrochimica Acta Part B: Atomic Spectroscopy, 2018, 147(1): 1.
- [9] WANG Zhe, FENG Jie, LI Zheng, et al(王 哲, 冯 杰, 李 政, 等). J. Tsinghua Univ. Sci. & Tech. (清华大学学报 · 自然科学  $\text{m}$ ), 2010, 50(8): 27.
- [10] Marco Aurelio Sperança, Daniel Fernandes Andrade, Jevne Pricylla Castro, et al. Optics & Laser Technology, 2019, 109: 648.
- [11] CHENG Zhi- zhong, XIE Xue-jin(程志忠, 谢学锦). Com. Tech. for Geophy. and Geochem. Exp. (物探化探计算技术), 2007, 29  $(Supplement)$ : 174.

# Application of High Pressure Pelletised Sample and LIBS in the Determination of Rare Earth Elements in Soil Samples

 $\text{XU Jin-}$ li<sup>1, 2</sup>, HU Meng-ying<sup>1, 2</sup>, ZHANG Peng-peng<sup>1, 2</sup>, XING Xia<sup>1, 2</sup>, BAI Jin-feng<sup>1, 2</sup>, ZHANG Qin<sup>1, 2</sup>

1. Institute of Geophysical and Geochemical Exploration, Chinese Academy of Geological Sciences, Langfang 065000, China 2. UNESCO International Centre on Global-Scale Geochemistry, Langfang 065000, China

Abstract The traditional laser induced breakdown spectroscopy (LIBS) was mostly used in the qualitative analysis of materials, because the instruments have such shortcomings as low repeatability and poor accuracy in quantitative analysis, which fails to meet the requirements of quantitative analysis on accuracy and precision. In recent years, both in hardware and software, LIBS technology has developed rapidly. Based on the outstanding advantages of LIBS technology, such as simple and fast, this method achieves multi-element quantitative analysis by one injection at the same time, and the satisfactory results have been obtained. In order to apply LIBS technology to the quantitative analysis of rare earth elements in soil samples, this paper optimizes the working conditions of LIBS technology and determines the best working conditions: Output (1.6 mJ), Gate Delay (0.1  $\mu$ s), Spot Diameter (100  $\mu$ m), Laser Repetition Rate (20 Hz), He (0.3 L · min<sup>-1</sup>). The analysis samples use the ultra-high pressure sample preparation technology, which improves the plasticizing effect of the sample, makes the surface more compact and flat, and effectively reduces the powder effect of the sample. With the increase of the sample preparation pressure, the characteristic spectrum of the sample shows that the baseline is obviously less, the noise is reduced, and the signal to back ratio and the precision of the measurement results are improved. The laser ablation of fresh surface greatly reduces the influence of thermal effect and improves the accuracy of the measurement results. The soil standard material (matrix matching) is used as a calibration curve, which decreases the influence of matrix effect and increases the accuracy of determination results. The method has been verified by the soil certified reference materials, and the measured value is consistent with the certified value. Although the relative error of the LREE analysis results is large, this method realizes the simultaneous determination of multiple elements using LIBS technology, promotes the application and development of LIBS technology in the field of exploration geochemistry and also provides a new idea for the popularization and application of LIBS technology in other fields.

Keywords Laser induced breakdown spectroscopy (LIBS); High pressure pelletised sample; Rare earth element; Soil sample

(Received Dec. 11, 2019; accepted Apr. 20, 2020)

\* Corresponding author